## the Lens Paper

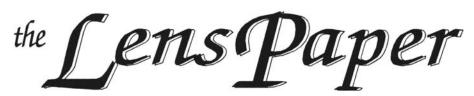

The North County Photographic Society...Inspired by Photography, Powered by Volunteers!

MAR 2012

#### BACK PAGE HAS MEETING SCHEDULE

#### MARCH PROGRAM (Mar 28, 2012)

#### Steve Cirone: Photographing Birds in Action: Places, Gear, Techniques.

Want to expand and instill confidence in your repertoire of photographic tricks? Want to capture photos you'll be proud to show off? Join local full time photo tour guide/ instructor/ outfitter, Steve Cirone, for a free How To. His passion is teaching folks to photograph birds doing interesting

things besides just standing there looking pretty. Swallowing huge fish, lapping up shrimp, flying, extreme close up details, all decisive moments typically missed by the naked eye. You can take pictures like this with a little help.

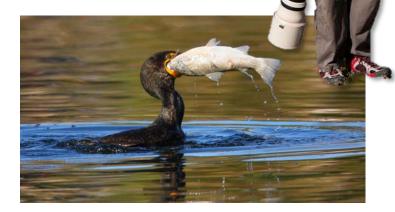

It's local: San Diego County has the widest diversity of avian species in the world. Scripps Park, La Jolla is one of the hot spots.

It's affordable: Canon 7D w/ 400 mm f/5.6 or Nikon D300/s w/ 300mm f4 are fine and under \$2000.

It's easy: Manual EXPOSURE Mode (in full sun: f/5.6, ISO 400,  $\sim 1/1600$ th sec), adjust exposure using results of previous image. Use high speed drive, center point focus, Servo/Continuous focus.

Join us to see stunning decisive moments projected to the big screen. Learn how to create them yourself!

Bio

After graduating from SDSU with a Master's Degree in 1977, I wrote and produced educational audio/video programs for American Honda. In 1978, I went into business for myself in the bottled water industry and still own that enterprise. Now I photograph only that which feeds my soul. Who could ask for more?

In recent years I have turned the experience gained from decades behind the camera to capturing

the beauty of the birds of my native California. Meanwhile, I worked on galvanizing like-minded photographers, both professional and amateur, by assuming the position of President of the Sierra Club Photography Section for four years.

My style is influenced by my early training as a student of Art Morris whom I still greatly admire. Art is the grandfather of the wonderful hobby of modern avian photography.

As my photographic interests evolved, I extended my photographic vision into studio work. I am a judge of photographic competitions in southern California. I live in the Mission Trails area of San Diego, California. My award-winning work has been exhibited at the International Exhibition of Photography Del Mar, the Larry Dumlao Gallery, Balboa Park, and the North County Photographers' Gallery.

My current passion is to showcase animal behavior that cannot be seen with the naked eye: "Decisive Moments in Spectacular Light."

You can see my work and activities at <u>www.stevecirone.com</u>.

For April, Jim Respress will talk about Rock Art Photography.

## *the Lens Paper* **PRESIDENTS CORNER** by Barbara Swanson

Spring has arrived, my favorite time of year to photograph nature in southern California. The season usually progresses quickly, which means that every week there are unique opportunities for photography. Even in a dry year there are many wildflowers to photograph, and a good photograph can be made with only one flower. I usually look online to find out where the flowers are blooming, especially in the desert areas. The flower season in the county lasts for several months, going from the low desert and coastal elevations to the mountains. Spring also brings the migrating birds through our area, with the males in their beautiful mating plumage. If you don't know where to look for birds, consider finding a birding outing to attend; various groups sponsor them (often free of charge) and you can learn a lot from local experts. We are also fortunate to have one of our local bird photography experts speak at this month's meeting; I've heard Steve talk several times before, and have learned not only how to take better bird pictures, but also where to find the birds locally

### PHOTOSHOOTS by Dan Nougier

#### March: Leo Carillo Ranch Historic Park Date: Saturday 17 Mar. 2012 Time: 9 am to noon

#### Location: 6200 Flying Leo Carillo Ln, Carlsbad, CA

Discover the history and tranquil beauty of this former working ranchero, once owned by actor Leo Carrillo. Secluded in the heart of a magnificently landscaped 27-acre canyon just off Palomar Airport Rd, the park contains and protects romantic handcrafted adobe buildings, antique windmills, a reflecting pool and many other beautiful historic structures, website <u>www.carillo-ranch.org</u> The dozens of brilliant colored peacocks roaming the park are a special treat. Note, no professional or commercial photography allowed without a permit. A post-shoot refreshment stop at the nearby Karl Strauss Brewery is also highly likely.

For any questions, contact Dan Nougier at photoshoots@nc-photo.org or cell 619-884-1359.

#### **MEMBER NEWS** by Nancy Jennings Welcome to our newest member!

Dennis Griffin – Carlsbad

### **MEMBER SHARE** by James Phenicie

#### March: Using Flash

Ah, that dreaded topic: Flash! But you have the sun as a light source so why the fuss. I've heard photographers say that they are "natural light photographers" and don't use flash, as if that is a special category of image maker. Truth is, the flash is just a tool available to photographers and should be considered when the situation presents itself. I just returned from another trip to Nicaragua and I used my flash for fill purpose under harsh sun conditions and for those images without sufficient natural light to make the shot. Other times I used it when I was faced with a backlit situation and didn't have a reflector to place light on the subject. Depending upon the sophistication of the camera (ie, point-and-shoot or a DLSR), Aperture Priority or Manual (my preferred solution) will often times be the resolution to the correct exposure. If your flash unit is adjustable, experiment with 1/2, 1/4, 1/8, power settings. Remember, full blast flash will overexpose the subject at a close range. So some tips: Get the flash off the camera; use the flash in the bounce setting if on camera; use TTL mode; use Manual camera setting to ensure you have ambient light to define your subject; learn flash exposure compensation; and know when to shut it off! Like any other tool, you must practice using flash so that when the occasion presents itself, you are not afraid to pull out the unit and make the best image you can. Can't wait to see your "flash" photos!

The member share topic for April will be "Speed".

## MEMBER PROFILE by Sandy Zelasko

This month I had the pleasure to speak with one of our newest members Kevin Price. Kevin and I actually met at NCPS's Party at Hensley's Pub in January and spent lots of time talking photography. Kevin shoots with Canon equipment. His images can be seen at <u>http://kevinpriceimages.com/</u> and should not be missed!

SZ: "How long have you been a member of NCPS?"

KP: "Since October 2011. I missed the photo show by a week."

SZ: "Which club activities are your favorites?"

KP: "I like being able to meet other people with the same interest and being exposed to other types of photography. Seeing things I wouldn't think of doing."

SZ: "What type of photography do you enjoy the most?"

# the Lens Paper

KP: "Reptiles. I enjoy one really restricted area of taking pictures of reptiles, something most people don't get too excited about."

SZ: "Who is your favorite photographer or mentor?"

KP: "National Geographic photographer David Doubilet. I got to meet him in 1980 at the underwater film festival in La Jolla."

SZ: "Do you have a favorite photo accessory or any photo techniques that you would like to share with the membership?"

KP: "Cactus wireless flash triggers. A transmitter mounts to my camera and receiver

mounts on the flash. Sometimes I use flash in manual mode. It is 'shot specific'. There is a husband and wife team in San Diego, Ron and Robin Deutschmann who wrote a good book to read, Multiple Flash Photography available at Barnes and Noble bookstores. When using flash, try as much as you can to use it off camera other then right in front. It improves and changes pictures dramatically."

SZ: "What project are you currently working on or plan to work on?"

KP: "I am going to Death Valley at the end of the month looking for living things. If the weather changes and it gets cold it will cancel the trip. Reptiles don't come out when it is cold."

SZ: "What would you like to see this club do next?"

KP: "Something as a group. I missed the pelican shoot. I like to interact with members more then at the meetings."

SZ: "Where can we see more images of your work?"

KP: "On the NCPS website."

So I had to go see Kevin's work myself and I invite you to learn more about our new member and his photography including slithering snakes, surfers and more

## Tech Tip - Reliable Backup by Mike McMahon

You are backing up your photos...aren't you? Our photos are important to us...they serve as a record of important family events and as a

source of our creative expression. They are too important to lose. If you'd like to follow a proven method for reliable backup, consider the following.

The 3-2-1 rule is a great way to address this challenge. Here are the steps:

3 - You need to have 3 copies of the file.

2 - It's best if you use two different media types (e.g. place one copy on a DVD and another copy on a disc drive).

1 - At least one of the 3 copies must be off site...away from your computer system.

If you have suggestions for future Tech Tip topics, please let me know. Happy Shooting and Computing! mike.techguy@gmail.com

As you change your clocks for daylight savings time, don't forget to update the date/time settings in your cameras and camcorders. That way, the EXIF information embedded in each image/video file will be accurate as you enjoy lots of shooting this summer season.

The NCPS thanks the following Annual Photography Exhibition sponsors. Please show your appreciation by visiting them

#### **GOLD LEVEL SPONSORS**

#### SILVER LEVEL SPONSORS

| Calumet San Diego<br>830 West Valley Pkwy Suite330<br>Escondido, CA 92025<br>800-451-6650 760-737-6002        | Modern Postcard<br>1675 Faraday Ave<br>Carlsbad, CA 92008<br>800 959-8365                                         | C&H Photo     7720 Fay Ave.     La Jolla, CA 92037     858-729-6565     www.CandHPhoto.com                                                 | PC Photo & Imaging<br>113 N. El Camino Real #B<br>Encinitas, CA 92024<br>760-632-1790<br>www.pc-photo.net          |
|----------------------------------------------------------------------------------------------------|----------------------------------------------------------------------------------------------------|----------------------------------------------------------------------------------------------------|----------------------------------------------------------------------------------------------------|
| www.calumetphoto.com<br>Jim Cline Photo Tours<br>4463 Longshore Way<br>San Diego, CA 92130<br>858-350-1314    | www.modernpostcard.com<br>Oceanside Photo and Telescope<br>918 Mission Ave<br>Oceanside, CA 92054<br>760-722-3348 | Encinitas Photo Center<br>967 S. Coast Highway 101 #107B<br>Encinitas, CA 92024<br>760-436-0562<br>www.encinitas101.com/encinitasphoto.htm | Photographic Explorations<br>197 Woodland Pkway Ste 104-218<br>San Marcos, CA 92069<br>donna.d.cosentino@gmail.com |
| www.jimcline.com<br>Kurt's Camera Repair<br>7811 Mission Gorge Rd #E<br>San Diego, CA 92120<br>(619) 286-1810 | www.optcorp.com                                                                                                   | Green Flash Photography<br>4966 Lamont Street<br>Pacific Beach, CA 92109<br>858-272-1926<br>www.greenflashphotography.com                  | Pro Camera Repair<br>7910 Raytheon Road<br>San Diego, CA 92111<br>858-277-3700<br>www.procamerarepair.com          |
| www.kurtscamerarepair.com                                                                                     |                                                                                                    | Nelson Photo   1909 India Street   San Diego, CA 92101   619-234-6621   www.nelsonphotosupplies.com                                        | Wayne Richard Photography<br>8838 La Cartera Street<br>San Diego, CA 92129<br>(858) 248-5179<br>wayne-photo.com    |
|                                                                                                    |                                                                                                    | Ordover Gallery<br>410 S. Cedros Ave<br>Solana Beach, CA 92075<br>858-720-1121<br>www.ordovergallery.com                                   |                                                                                                    |

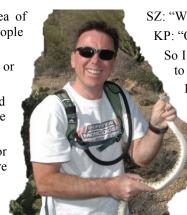

## MARCH 2012 Meeting

Wednesday, Mar. 28, 2012 San Diego Botanic Garden (formerly Quail Gardens), Encinitas Ecke Building Meeting Room Enter Front Gate - **Exit Rear Gate** Front Gate is Locked at 7:00 p.m.

6:00 p.m. - Front Gate Opens 6:15 p.m. - Sign-in & Refreshments 6:30 p.m. - Announcements & Member Greeting 6:45 p.m. - Presentation 7:45 p.m. - Break & Refreshments 8:00 p.m. - Member Share Donations: First-time guests free/returning guests \$3.00

# TO REACH NCPS

Web Site: www.nc-photo.org

# VOLUNTEER LEADERSHIP TEAM

| President     | Barbara Swanson  |                                                                                                    |
|---------------|------------------|----------------------------------------------------------------------------------------------------|
| Vice Pres.    | James Phenicie   |                                                                                                    |
| Treasurer     | Nancy Jennings   |                                                                                                    |
| Secretary     | Nancy Telford    | To contact an individual Team<br>Member go to our Web Site and<br>click on CONTACTS and then on<br>the person you wish to contact. |
| Gatekeeper    | Ed Stalder       |                                                                                                    |
| Hospitality   | Deaney Gauntlett |                                                                                                    |
| Historian     | Sing Baker       |                                                                                                    |
| Mailbox       | Nancy Jennings   |                                                                                                    |
| Membership    | Nancy Jennings   |                                                                                                    |
| Member Show   | Sandy Zelasko    |                                                                                                    |
| Newsletter    | Rich Stephens    |                                                                                                    |
| Photo Shoots  | Dan Nougier      |                                                                                                    |
| Projectionist | Mike McMahon     |                                                                                                    |
| Programs      | Sandy Zelasko    |                                                                                                    |
| Reception     | Nancy Jennings   |                                                                                                    |
| Reception     | Nancy Telford    |                                                                                                    |
| Sponsors      | Mike McMahon     |                                                                                                    |
| Web Site      | Fred Heinzmann   |                                                                                                    |

**NOTE:** Please place NCPS in the Subject line of all correspondence.

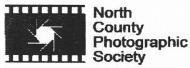

PO Box 231881 Encinitas, CA 92024-1881